## Screening for Carbon Monoxide (CO) Poisoning & Related Disorders (page 1 of 2)

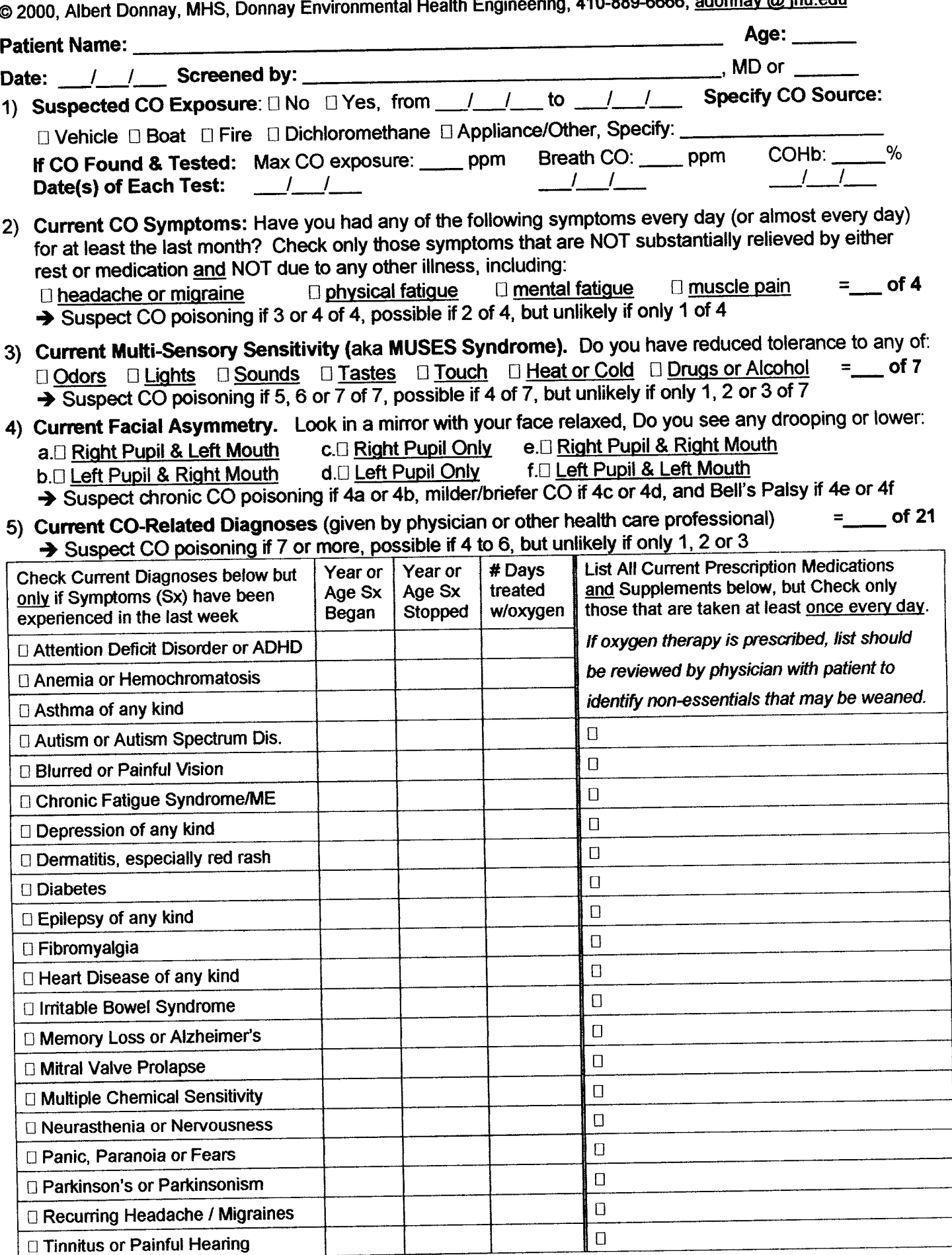

[Please purchase Image To PDF Converters on http://www.verypdf.com/ to remove this message, thank you.](http://www.verypdf.com/)

## **C. LABORATORY TESTING of**

1) Arterial & Venous Blood Gas Testing (should be repeated at least monthly during and after any oxygen treatment): If history includes CO poisoning OR If screening is positive for current CO symptoms (2+), sensitivities (4+)  $\underline{AND}$  diagnoses (4+), then recommend testing for the arterial and venous blood gas values listed below. Specify in writing that samples should be taken from the same elbow, without a tourniquet, while the patient is seated and only after being at rest for at least 5 minutes. If O2 gaps are low, consider daily O2 for 1 to 4 months until symptoms resolve and O2 gaps normalize Track Results: D Pre-Treatment D During Tx (circle month: 1234) D After Tx (month: 1234)

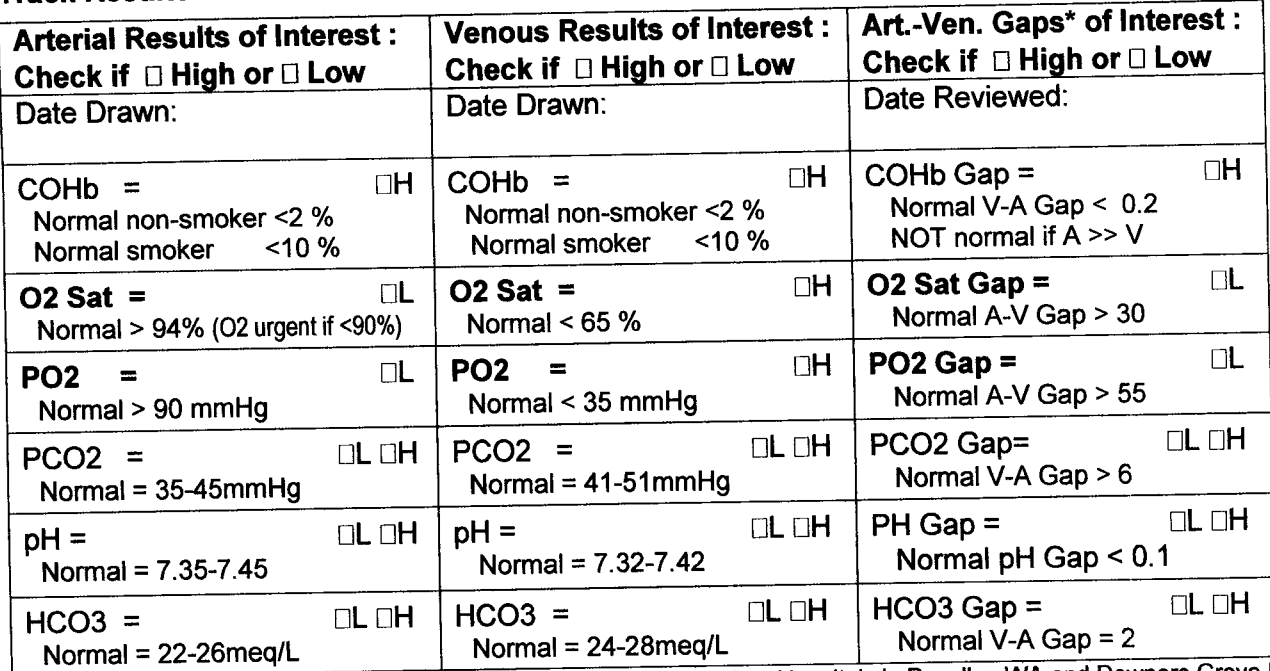

\* Normal adult (healthy) ranges shown above are from Good Samaritan Hospitals in Puyallup WA and Downers Grove IL

2) Other Testing that should be done when blood samples are drawn and considered in interpretation:

Heart Rate = Respiration Rate = \_\_\_\_\_ Blood Pressure = \_\_\_\_\_\_\_\_ Weight = \_\_

NOTE: Insurance usually pays for this blood testing and O2 if prescribed for CO poisoning or migraines.

D. OXYGEN TREATMENT For detailed protocol & references, see www.mcsrr.org/resources/articles/P11.html If COHb is high or if O2 gaps are low (see normal ranges above), and if there is no history of COPD or adverse reactions to oxygen, consider prescribing normobaric humidified "medical" oxygen for 2 hours/day until COrelated symptoms resolve (usually 1 to 2 months) and blood gases normalize (usually a month or two longer). Prescription should specify nasal cannula or partial non-rebreather mask with bag (if tolerated); oxygen concentration, either 99% USP (available via rental of either O2 tanks or liquid O2 systems) or clinically equivalent 93% USP (available via rental or purchase of O2 concentrators); and oxygen flow rate (recommend 5 or 6 liters/minute, which is the max that most concentrators can do). Also consider weaning patient from all non-essential drugs and supplements while on daily oxygen (see list over), except keep daily anti-oxidant. Teach patient to breathe only via nose while on O2; 4 seconds in and 6 seconds out maximizes O2 uptake.

## **E. FOLLOW-UP**

If untreated, no follow-up needed but recommend patient return for re-testing if symptoms worsen. If treated with O2, recommend monthly follow-up to retest blood gases. Daily treatment should continue until chronic symptoms resolve (usually within 2-4 weeks) and blood gases normalize (usually within 2-4 months). If chronic symptoms return within one week of stopping daily O2, resume O2 and retest after 4 more weeks. If symptoms still recur during stress or toxic exposures, consider prescribing portable oxygen (USP 99 or USP 93) for up to 2 hours per day as needed during such emergencies. Note that small canisters of USP 99 oxygen containing a 10-15 minute supply are available without a prescription from www.rei.com. The canister is attached to a small nasal mask and small enough to fit in a purse or pocket. It can be taken anywhere for emergency use except on commercial aircraft.